## Aastra 800 FXS IP PBX

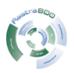

Product Name: Aastra 800 FXS IP PBX

Manufacturer: Mitel Aastra Model Number: 4517417

Availability: In Stock

With the Aastra 800 FXS, an innovative hardware-independent call manager from Aastra, it's quick and easy to set up a powerful and professional communication system – without manufacturer-specific hardware or complex programming.

Hardware-independent, open, future-proof

The Aastra 800 brings the whole world of professional telephony to your PC. With just a few clicks, the powerful software converts a standard PC running on Windows XP into a professional telecommunications system. The Aastra 800 is easy to administer even without special knowledge of telecommunications and offers a flexibility and functionality unrivalled by conventional phone systems.

The strengths of the Aastra 800 come into their own wherever there is IP-based networking. Voice over IP is the cost-effective way to use your existing network for telephony – it's simple, flexible and even works across multiple offices or sites. With the open interfaces, integrating the Aastra 800 into your infrastructure is child's play.

The standards-based software PBX solution for up to 200 subscribers supports:

- all types of trunk line: SIP, SIP-DDI, ISDN\* and analogue\*
- all types of phone: IP system phones (Aastra 677xip), SIP phones (Aastra 675xi and others) and also analogue\* and ISDN phones\*
- wide range of system phone features
- multi-cell DECT radio networks with DECToverIP®
- Multi-site networking with QSIG protocol
- flexible networking with external applications to map your
- business processes

Still programming, rather than communicating?

IT administrators will appreciate how easy the Aastra 800 is to install. No programming is required: just download the software, install and configure – you can start using the Aastra 800 straight away with functionality that covers virtually all the requirements of a call manager system. Configuration is by web browser with an intuitive user interface, and is no different from standard PC networks: just create a user, issue authorisations, set up access to the communication network, and you're done. Rights management is flexibly controlled by means of user groups.

## **Please Enquire**